Согласована Зам. директора по УВР  $h\sqrt{m}$  И.В.Бутузкина «30» августа 2021 г.

Протокол педсовета №8 от 30 августа 2021

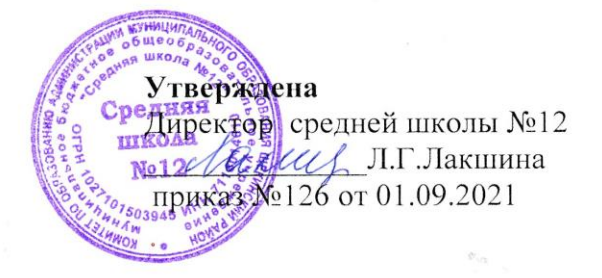

## **Департамент образования министерства образования Тульской области**

**Комитет по образованию администрации МО Щекинский район**

**Муниципальное бюджетное общеобразовательное учреждение**

**«Средняя школа №12»**

## **Рабочая программа**

**Кружка дополнительного образования «Занимательная информатика»**

**в 3-4 классах**

Учитель: **Бурдукова Г.П.**

2021-2022 уч.год

### I. ПОЯСНИТЕЛЬНАЯ ЗАПИСКА.

Рабочая программа по курсу внеурочной деятельности курса «Занимательная информатика» разработана в соответствии

 с требованиями Федерального государственного образовательного стандарта начального общего образования (приказ Минобрнауки России №373 (в редакции от 31.12.2015) от 06.10.2009г. «Об утверждении Федерального государственного стандарта начального общего образования»);

 СанПиН 2.4.2.2821-10 «Санитарно-эпидемиологические требования к условиям и организации обучения в общеобразовательных учреждениях», утвержденных постановлением Главного государственного санитарного врача Российской Федерации от 29.12.2010 № 189;

учебным планом МБОУ «Средняя школа№12» на 2021-2022 учебный год;

Рабочая программа по внеурочной деятельности курса «Занимательная информатика», составлена на основе примерной программы по информатике и ИКТ для начальной школы (3-4 классы) ФГОС.

 Главная цель курса – дать ученикам инвариантные фундаментальные знания в областях, связанных с информатикой, которые вследствие непрерывного обновления и изменения в аппаратных и программных средствах выходят на первое место в формировании научного информационно-технологического потенциала общества. Задачи:

1. Расширение кругозора в областях знаний, тесно связанных с информатикой, что должно помочь учащимся овладению компьютерных технологий, первоначальным основам программирования.

2. Обучать детей логическому мышлению, умению рассуждать и систематизировать полученные на занятиях информатики знания.

3. Развивать творческое воображение, математическое и образное мышление, речь, память умение работать с компьютерными программами и дополнительными источниками информации и применять знания на практике.

4. Воспитывать интерес к занятиям информатикой и новым информационным технологиям.

Главная задача кружка информатики в начальных классах – дать учащимся инвариантные фундаментальные знания в областях, связанных с информатикой, практическим овладением компьютера, освоение компьютерных программ, дать первоначальные основы программирования. На занятиях информатики ученики начальных классов учатся логически мыслить, рассуждать, анализировать, систематизировать полученную информацию.

В соответствии с учебным планом школы по курсу внеурочной деятельности «Юный информатик» рассчитан на 2 года обучения в 3-4 классах – по 34 часа в год – 1 час в неделю.

### II. ПЛАНИРУЕМЫЕ РЕЗУЛЬТАТЫ ОСВОЕНИЯ УЧЕБНОГО КУРСА

В соответствии с целями и требованиями Федерального государственного образовательного стандарта основного общего образования определены задачи курса, отражающие планируемые результаты (личностные, метапредметные) обучения школьников 3-4 классов.

Обучение по внеурочной деятельности курса «Занимательная информатика» направлено на достижение следующих целей:

В направлении личностного развития:

внутренняя позиции школьника на основе положительного отношения к школе;

- критическое отношение к информации и избирательность её восприятия;
- уважение к информации о частной жизни и информационным результатам других людей;
- осмысление мотивов своих действий при выполнении заданий с жизненными ситуациями;
- начало профессионального самоопределения, ознакомление с миром профессий, связанных с информационными и коммуникационными технологиями.

В метапредметном направлении:

#### 1. Технологический компонент

Регулятивные универсальные учебные действия:

освоение способов решения проблем творческого характера в жизненных ситуациях;

 формирование умений ставить цель – создание творческой работы, планировать достижение этой цели, создавать вспомогательные эскизы в процессе работы;

 оценивание получающегося творческого продукта и соотнесение его с изначальным замыслом, выполнение по необходимости коррекции либо продукта, либо замысла.

Познавательные универсальные учебные действия:

 поиск информации в индивидуальных информационных архивах учащегося, информационной среде образовательного учреждения, в федеральных хранилищах информационных образовательных ресурсов;

 использование средств информационных и коммуникационных технологий для решения коммуникативных, познавательных и творческих задач.

Коммуникативные универсальные учебные действия:

 создание гипермедиасообщений, включающих текст, набираемый на клавиатуре, цифровые данные, неподвижные и движущиеся, записанные и созданные изображения и звуки, ссылки между элементами сообщения;

подготовка выступления с аудиовизуальной поддержкой.

2. Логико-алгоритмический компонент

Регулятивные универсальные учебные действия:

• планирование последовательности шагов алгоритма для достижения цели;

поиск ошибок в плане действий и внесение в него изменений.

Познавательные универсальные учебные действия:

 моделирование – преобразование объекта из чувственной формы в модель, где выделены существенные характеристики объекта (пространственно-графическая или знаковосимволическая);

анализ объектов с целью выделения признаков (существенных, несущественных);

 синтез – составление целого из частей, в том числе самостоятельное достраивание с восполнением недостающих компонентов;

- выбор оснований и критериев для сравнения, сериации, классификации объектов;
- подведение под понятие;
- установление причинно-следственных связей;
- построение логической цепи рассуждений.

Коммуникативные универсальные учебные действия:

 аргументирование своей точки зрения на выбор оснований и критериев при выделении признаков, сравнении и классификации объектов;

выслушивание собеседника и ведение диалога;

 признавание возможности существования различных точек зрения и права каждого иметь свою.

## **III. СОДЕРЖАНИЕ КУРСА внеурочной деятельности «Занимательная информатика»**

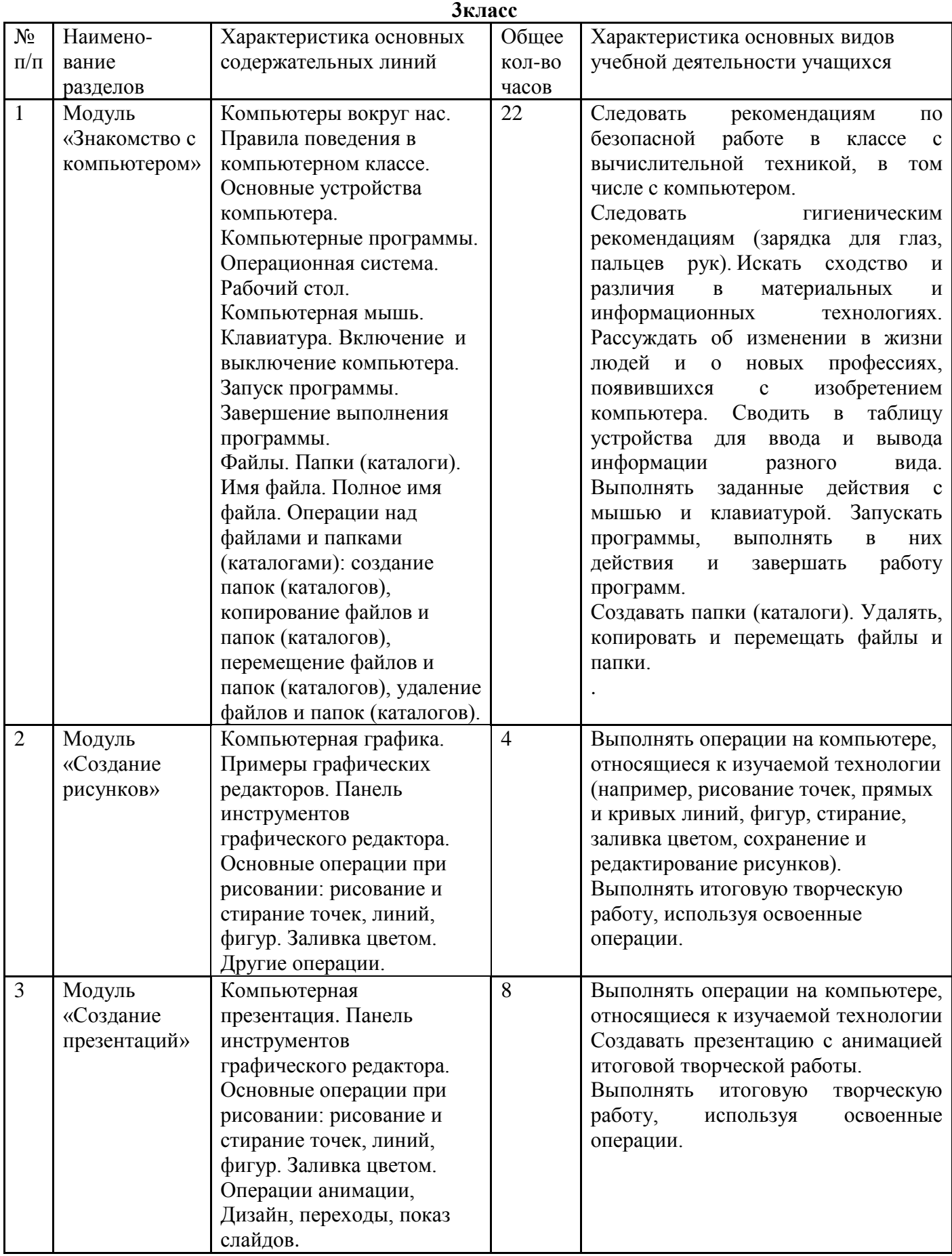

### **СОДЕРЖАНИЕ КУРСА внеурочной деятельности «Занимательная информатика»**

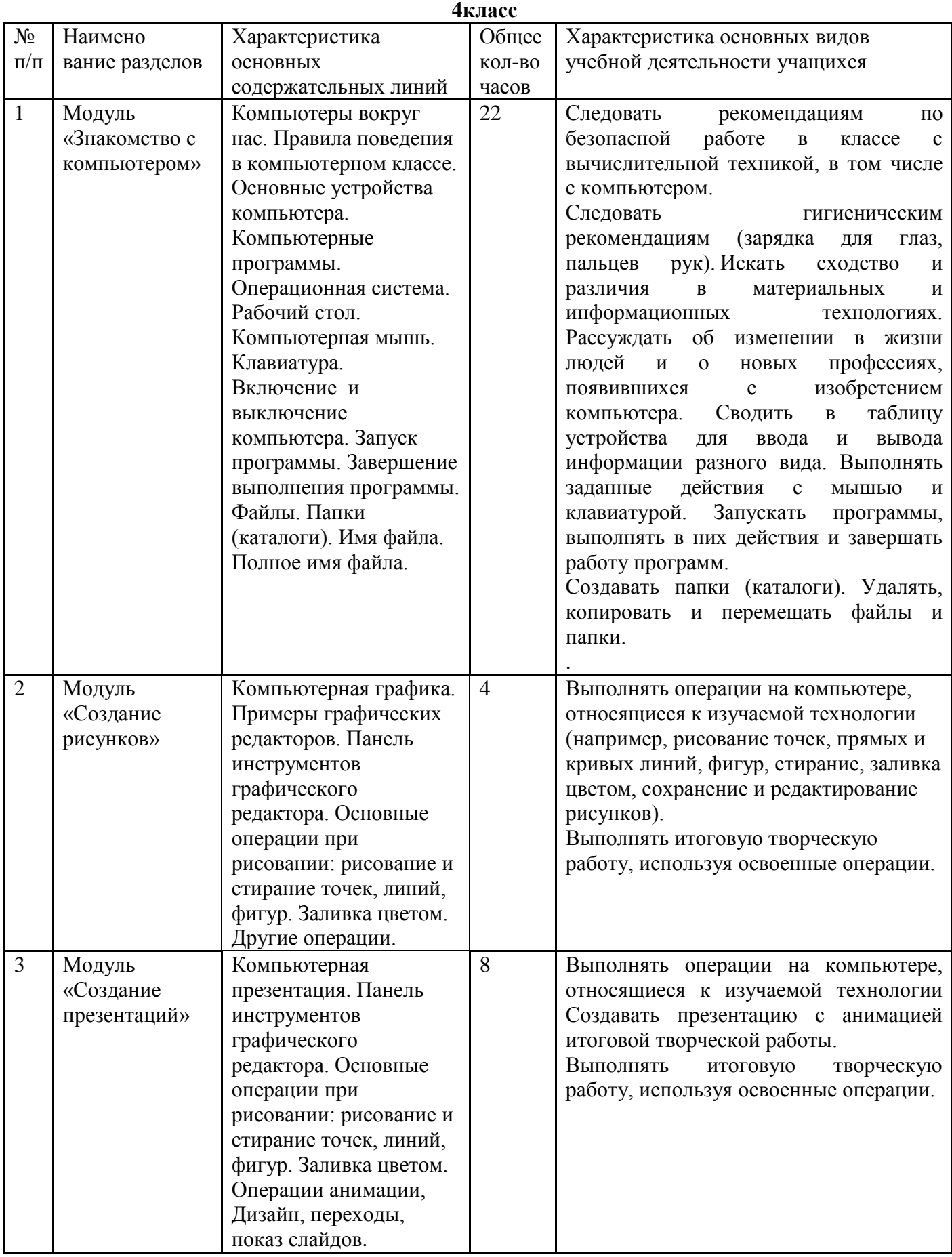

# IV. КАЛЕНДАРНО – ТЕМАТИЧЕСКОЕ ПЛАНИРОВАНИЕ

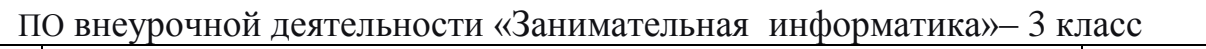

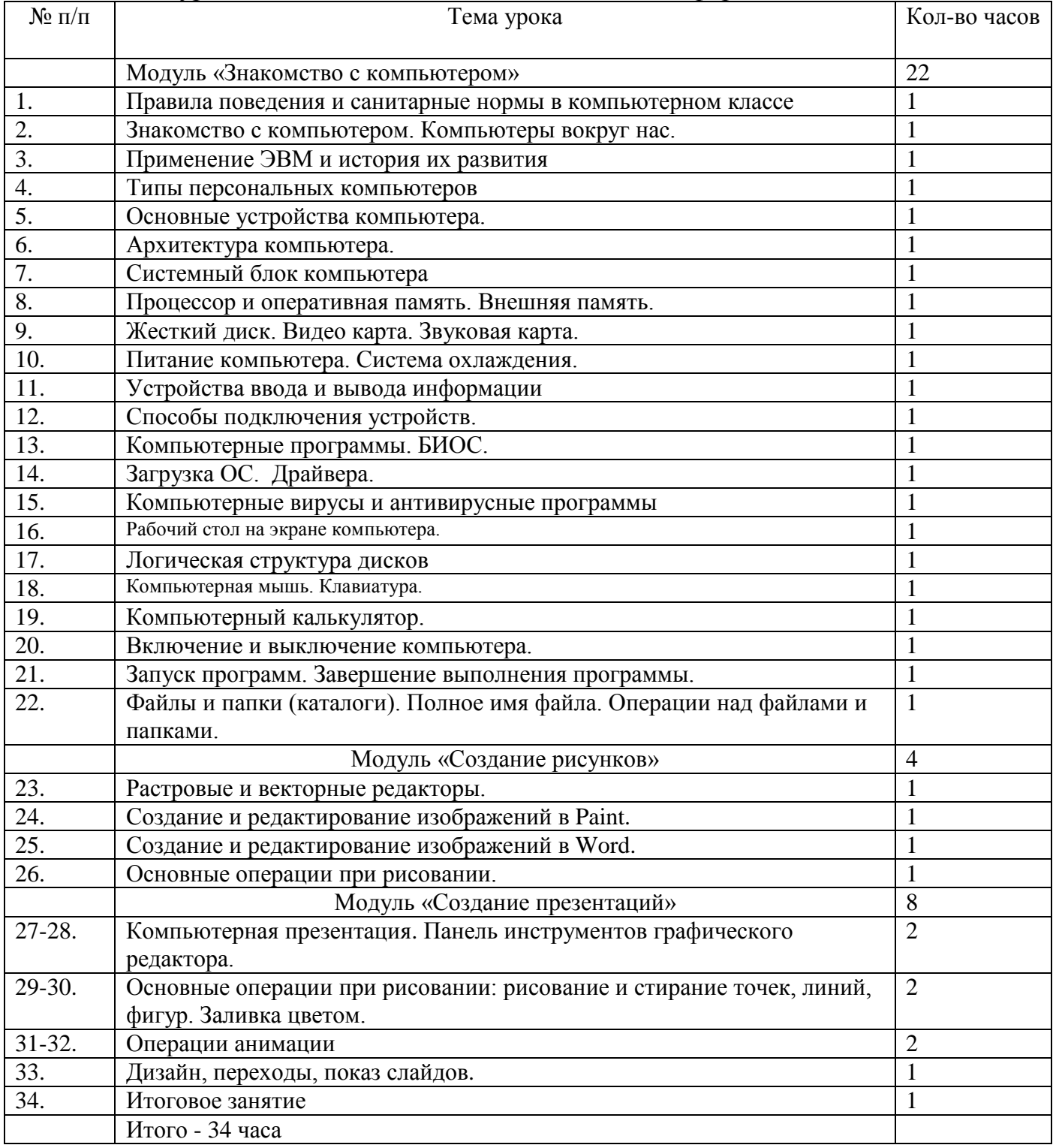

### КАЛЕНДАРНО – ТЕМАТИЧЕСКОЕ ПЛАНИРОВАНИЕ ПО

#### внеурочной деятельности «Занимательная информатика» 4 класс

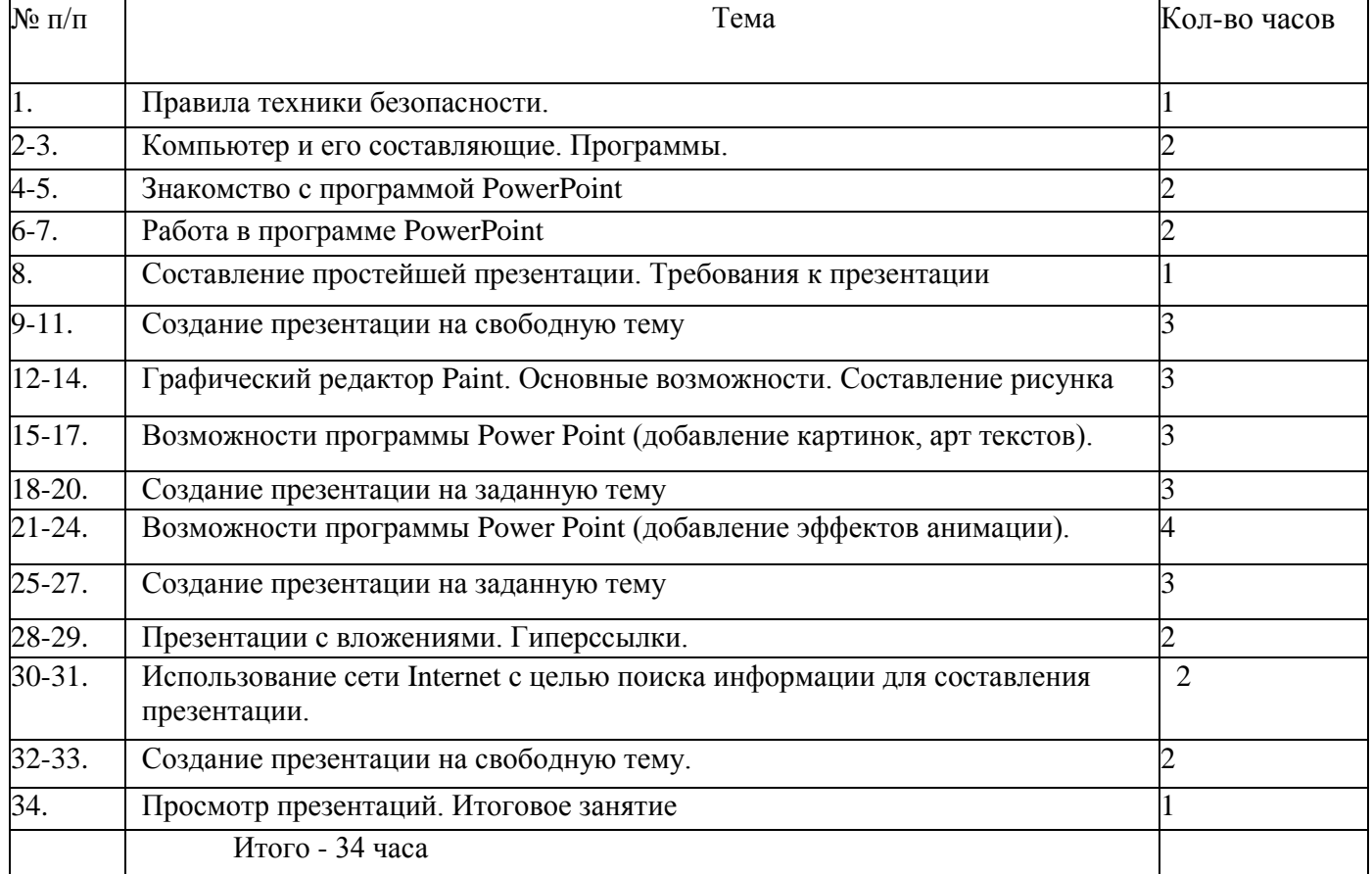